## Interactive Tools for Data Transformation & Visualization

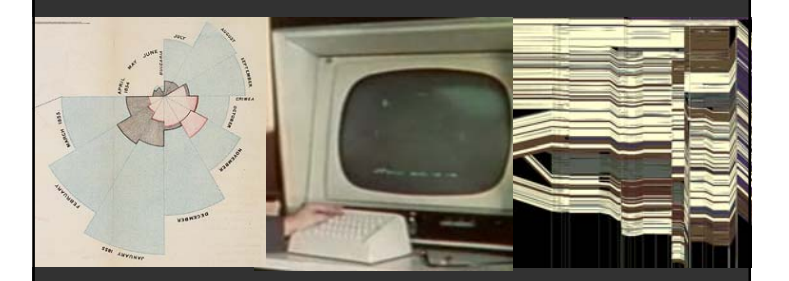

**Jeffrey Heer** Stanford University

# **How much data (bytes) did we produce in 2010?**

## **2010:** 1,200 exabytes 10x increase over 5 years

Gantz et al, 2008, 2010

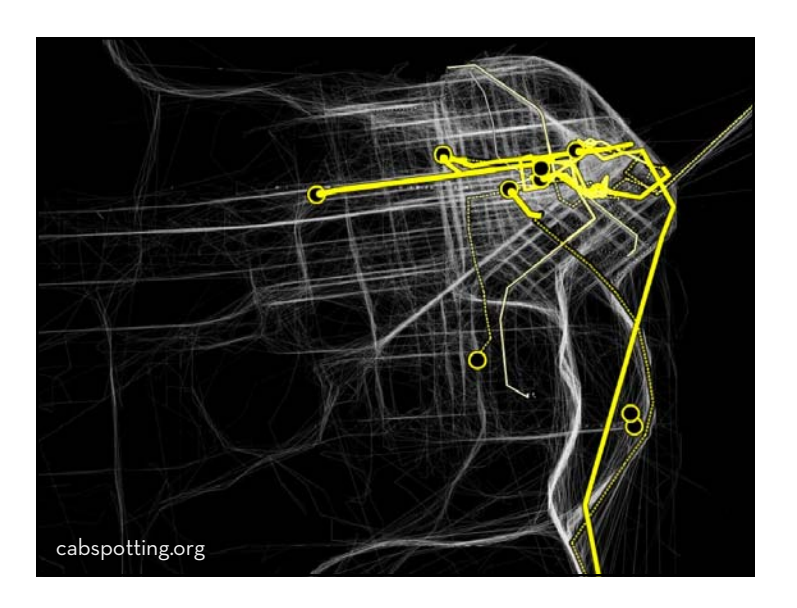

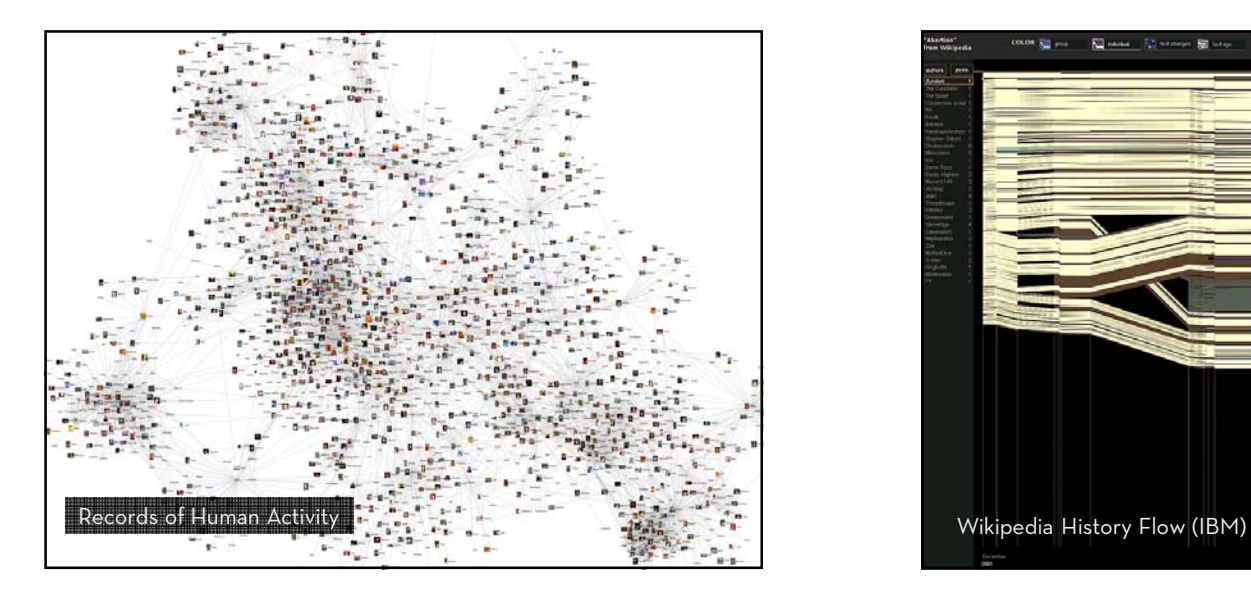

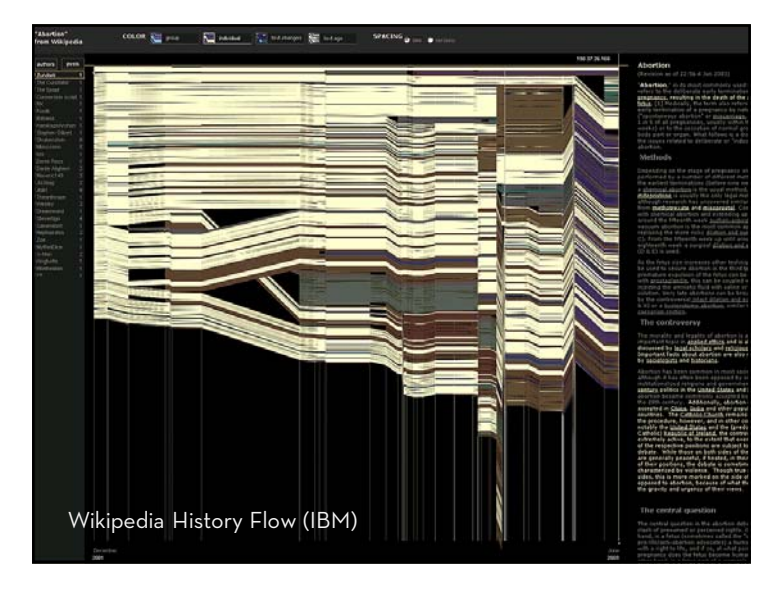

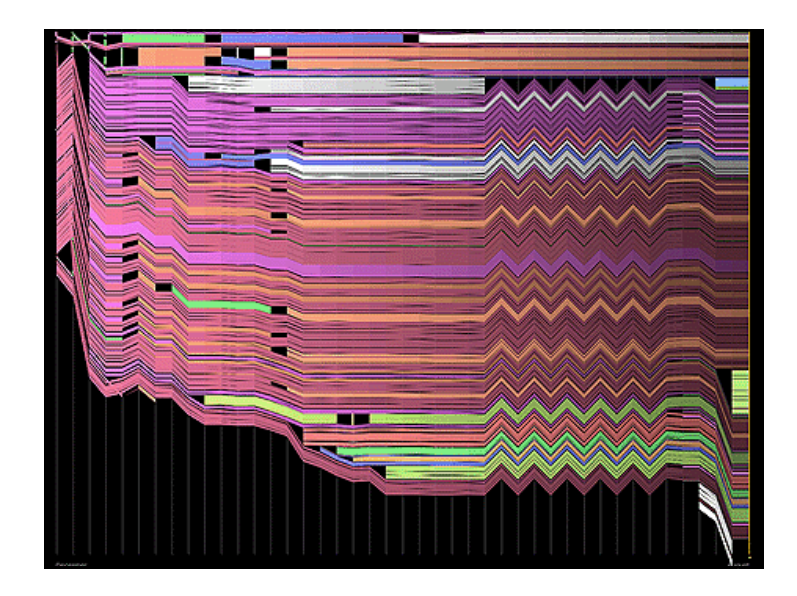

The ability to take data—to be able to **understand** it, to **process** it, to **extract value** from it, to **visualize** it, to **communicate** it—that's going to be a hugely important skill in the next decades, … because now we really do have **essentially free and ubiquitous data**. So the complimentary scarce factor is the ability to understand that data and extract value from it.

> Hal Varian, Google's Chief Economist *The McKinsey Quarterly*, Jan 2009

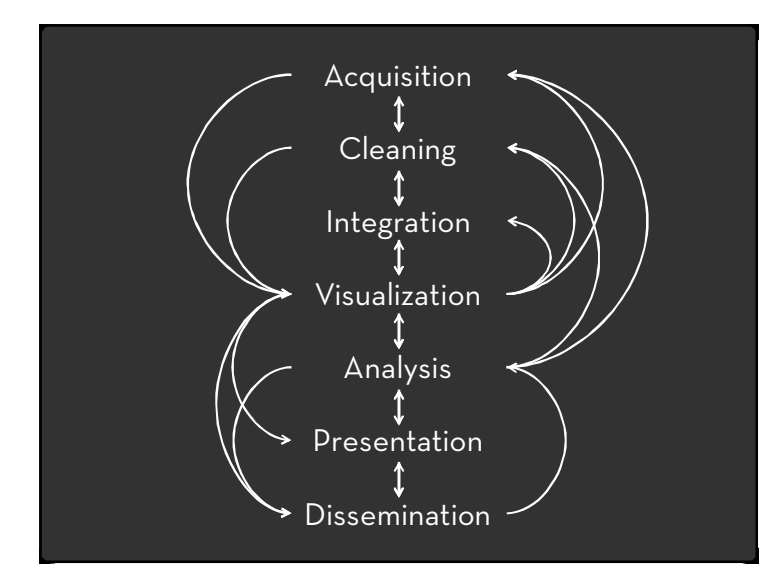

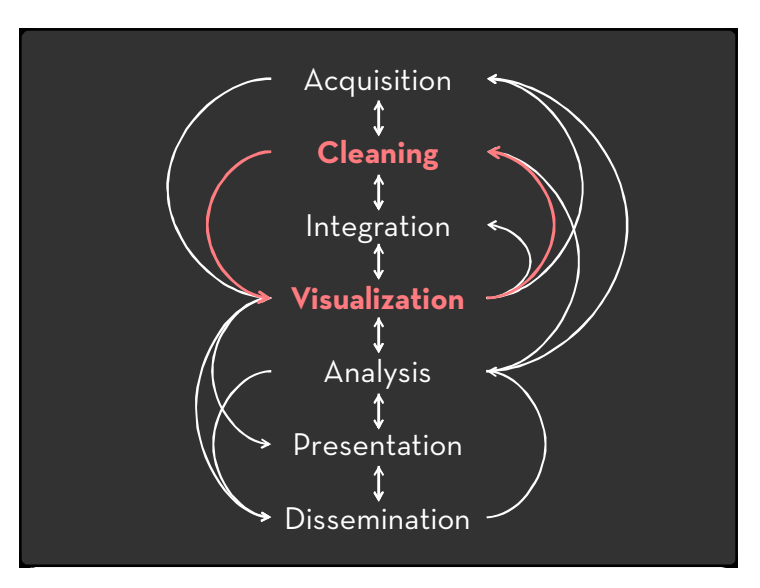

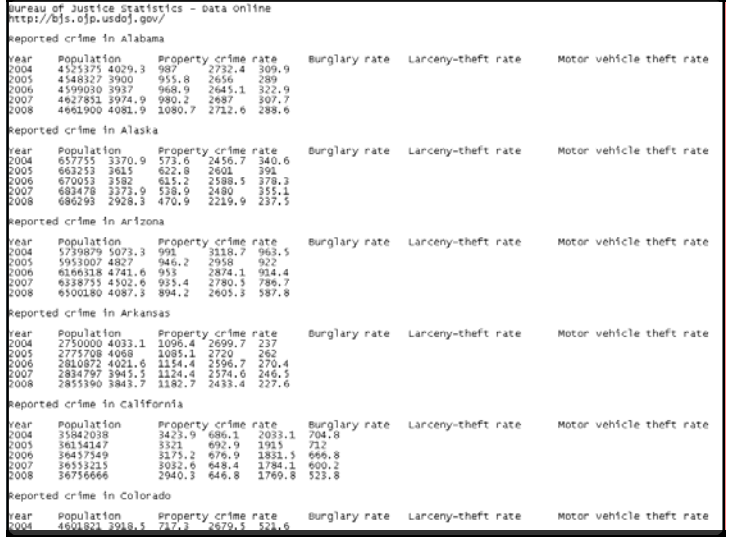

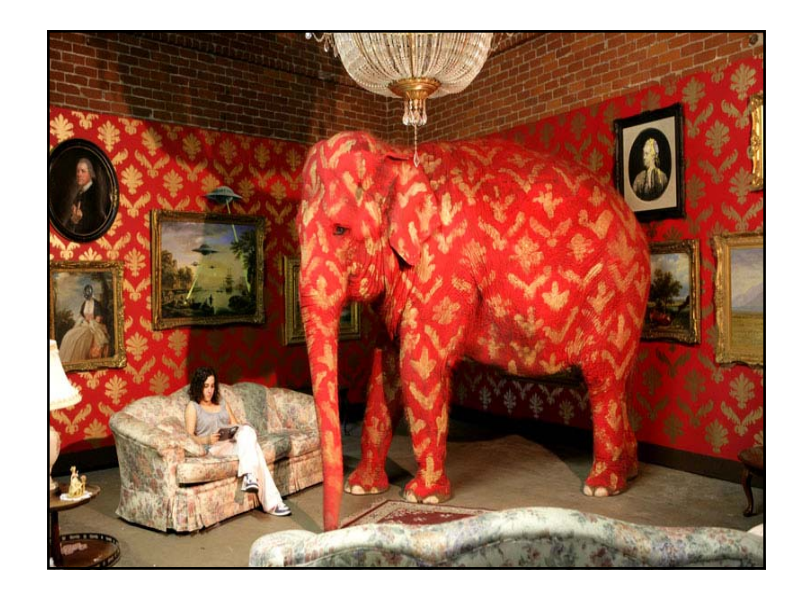

## **Data Wrangling (n):**

A process of iterative data exploration and transformation that enables analysis.

- The goal of wrangling is to make data *useful*:
- $\cdot$  Map data to a form readable by downstream tools (database, stats, visualization, …)
- $\cdot$  Identify, document, and (where possible) address data quality issues.

## **DataWrangler**

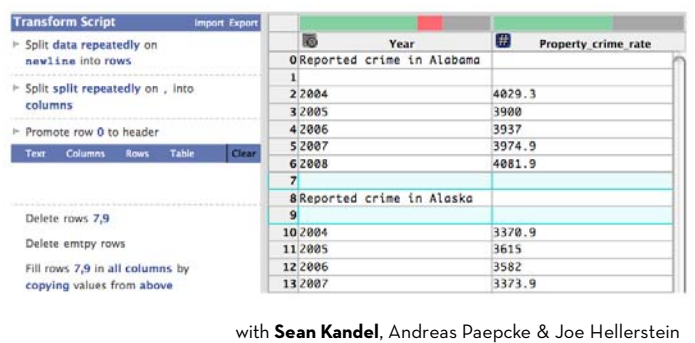

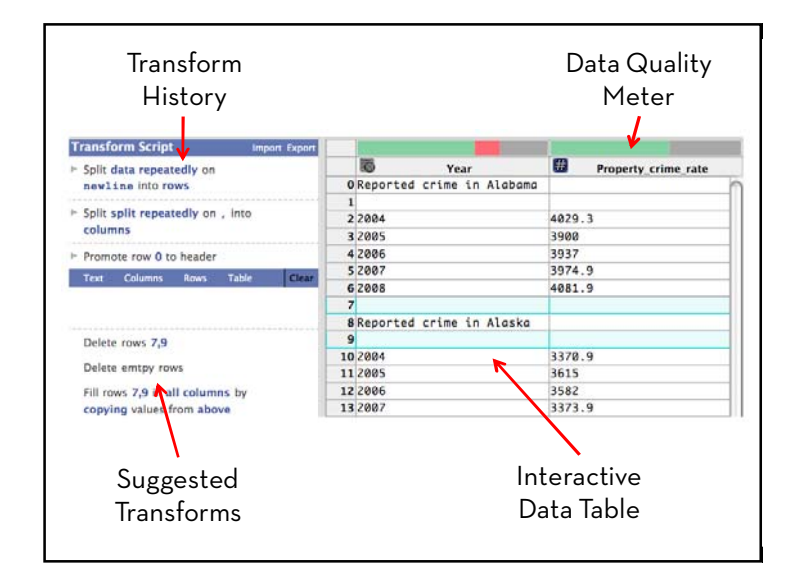

## **Data Wrangler**

Declarative data transformation language

- x **Tuple mapping** split, merge, extract, delete
- x **Lookups and joins** e.g., FIPS code to US state
- x **Reshaping** e.g., cross-tabulation
- x **Sorting, aggregation, etc.**
- $\cdot$  Informed by prior work in databases, namely Potter's Wheel & SchemaSQL

## **Data Wrangler**

- Declarative data transformation language +
- Mixed-initiative interface for data transforms
- x **Select** data elements of interest
- x **Suggest** applicable transforms
- x Enable rapid **preview and refinement**

## **Comparative Evaluation**

- Compared Wrangler performance to Excel with 3 data cleaning tasks on small data sets.
- Median completion time for Wrangler at least twice as fact in all tasks.
- Skilled Excel users benefit proportionately!

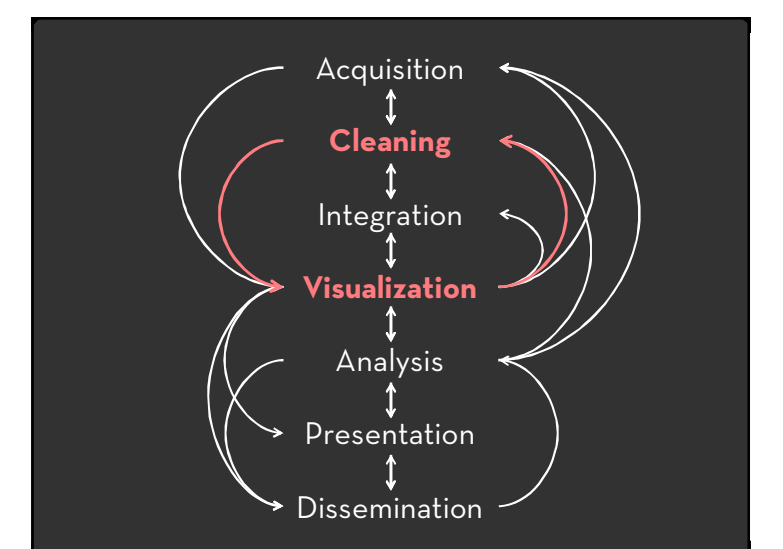

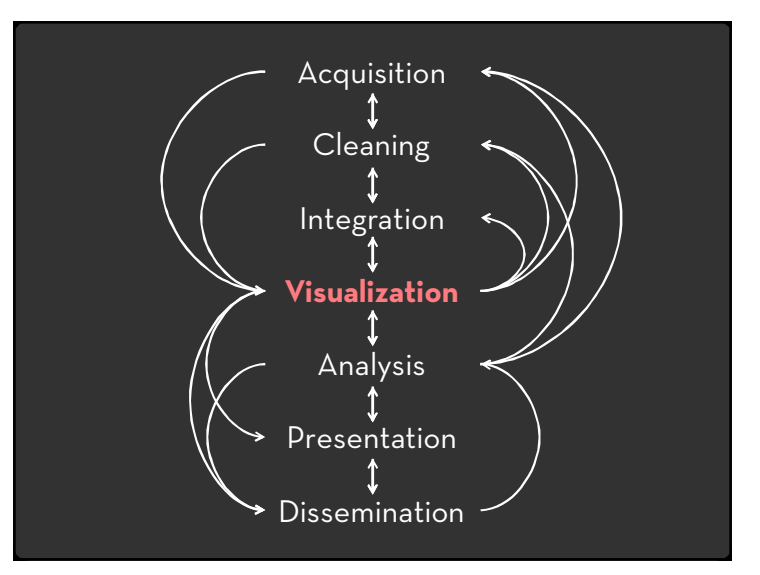

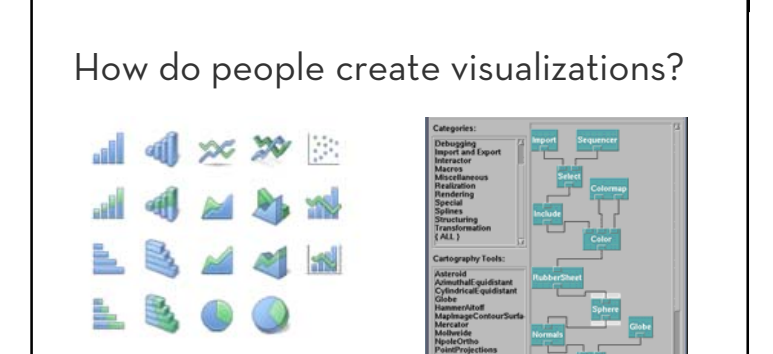

#### **Chart Typology**

Pick from a stock of templates Easy-to-use but limited expressiveness Prohibits novel designs, new data types

**Component Architecture** Permits more combinatorial possibilities Novel views require new operators, which requires software engineering.

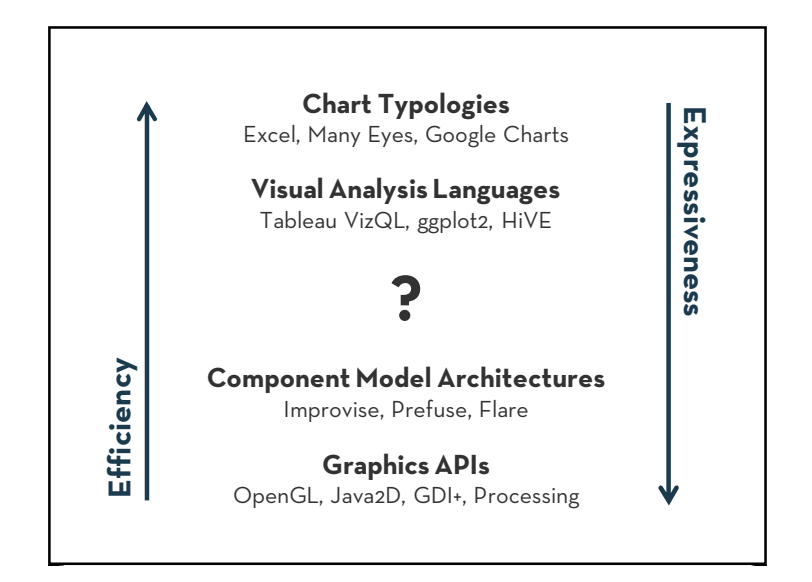

Today's first task is not to invent wholly new [*graphical*] techniques, though these are needed. Rather we need most vitally to recognize and reorganize the essential of old techniques, to make easy their assembly in new ways, and to modify their external appearances to fit the new opportunities.

J. W. Tukey, *The Future of Data Analysis*, 1962.

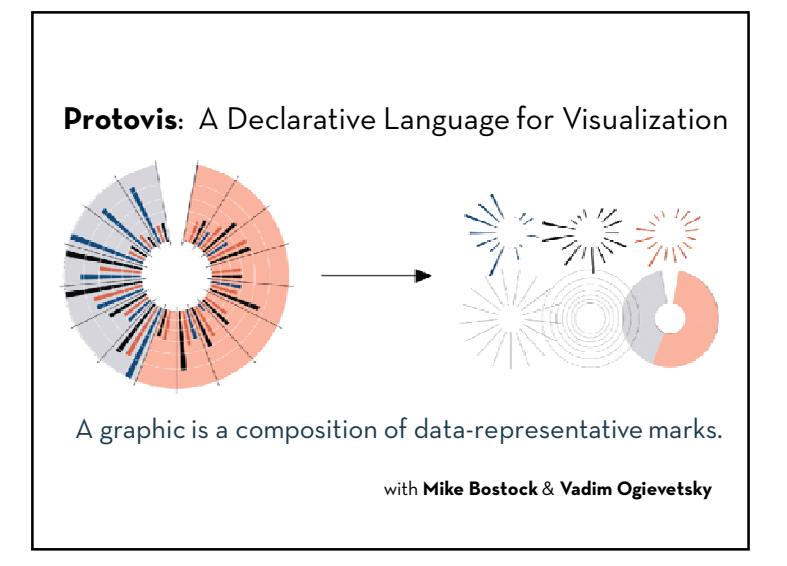

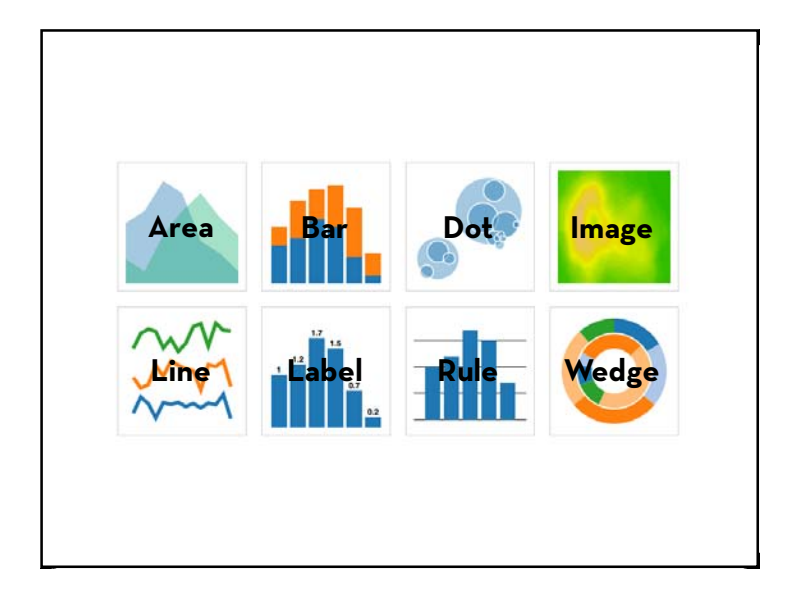

### Protovis

Create customized visualizations using a declarative specification language.

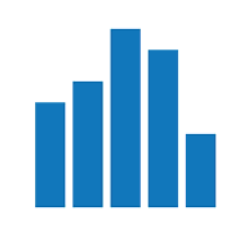

var vis = new pv.Panel(); vis.**add**(pv.Bar) .**data**([1, 1.2, 1.7, 1.5, .7]) .**bottom**(10) .**width**(20) .**height**(function(d) d \* 70) .**left**(function() this.index \* 25 + 20); vis.render();

**Protovis (http://protovis.org) – Declarative Visualization Specification**

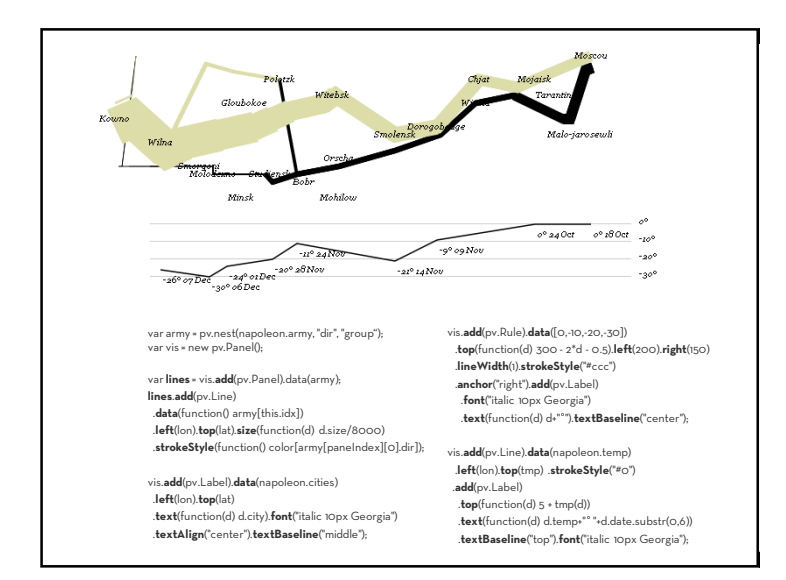

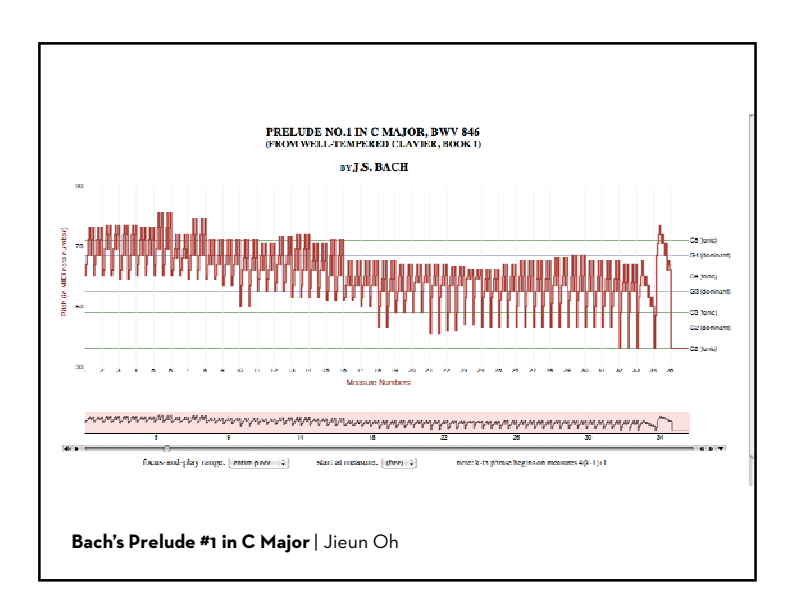

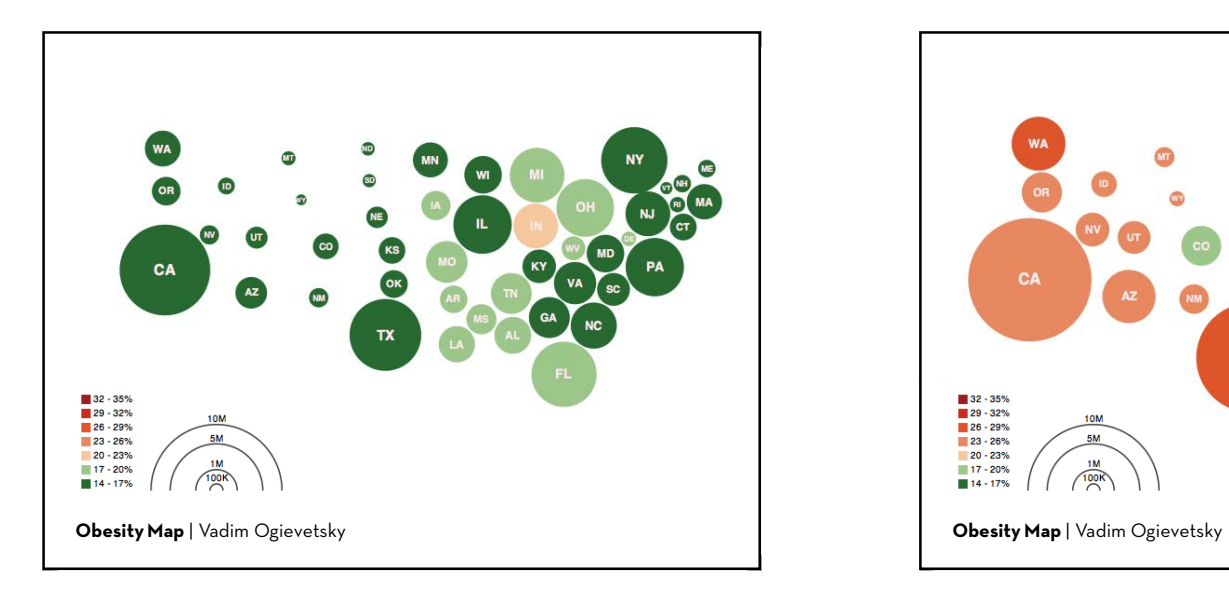

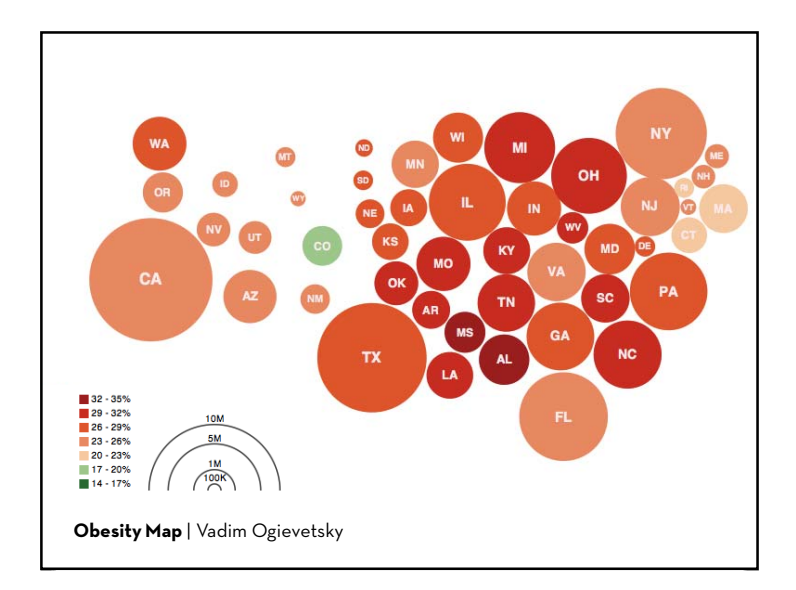

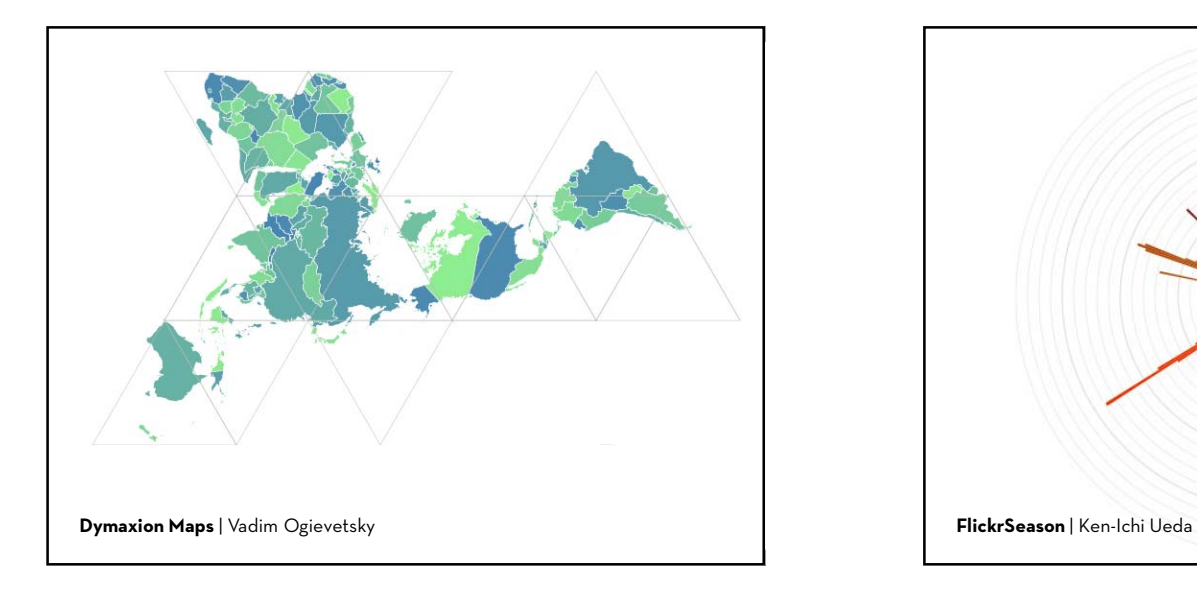

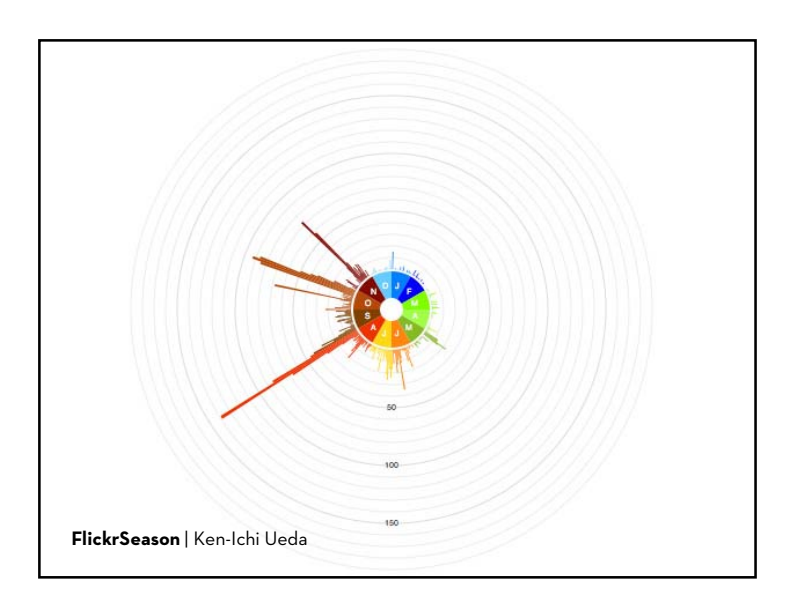

## **Exploiting Declarative Specification**

Protovis has led to faster designs, less code Job Voyager: 5x less code, 10x less dev time Over 40,000 downloads and widely in use Multiple implementations: JavaScript & Java Behind-the-scenes optimization & parallelization 20x scalability over prior systems (in Java)

# **d3.js Data-Driven Documents** by **Mike Bostock**

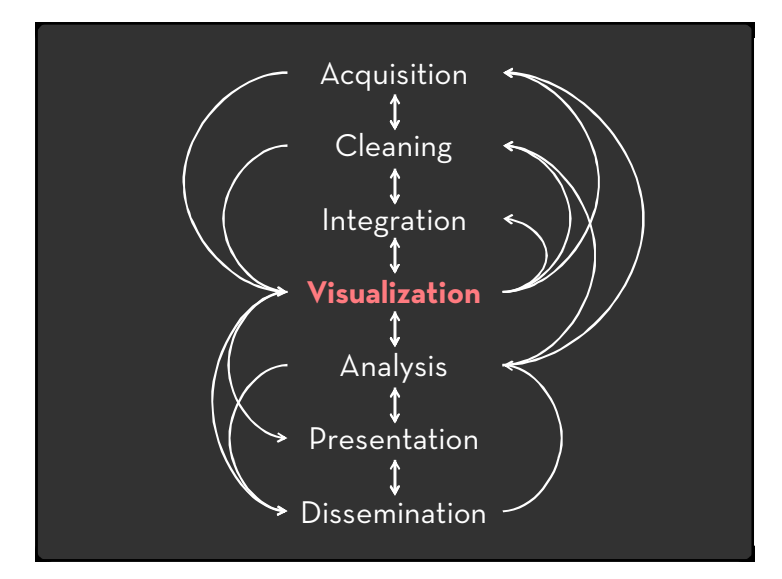

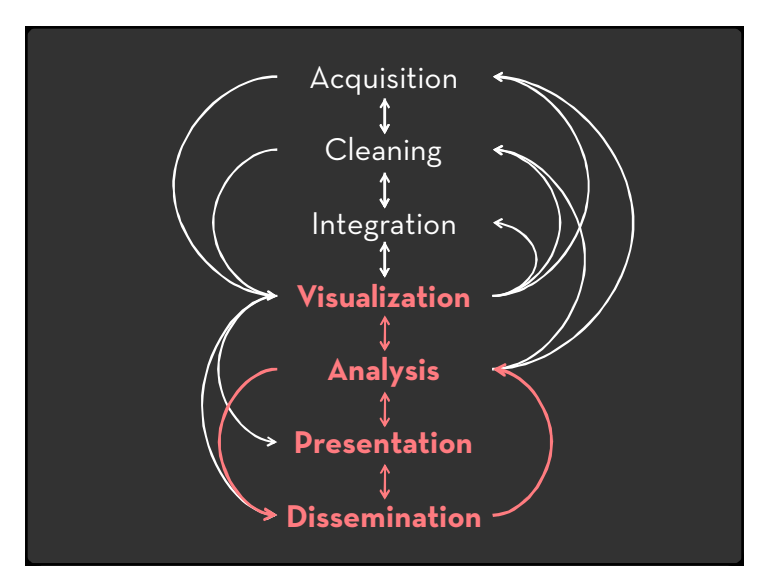

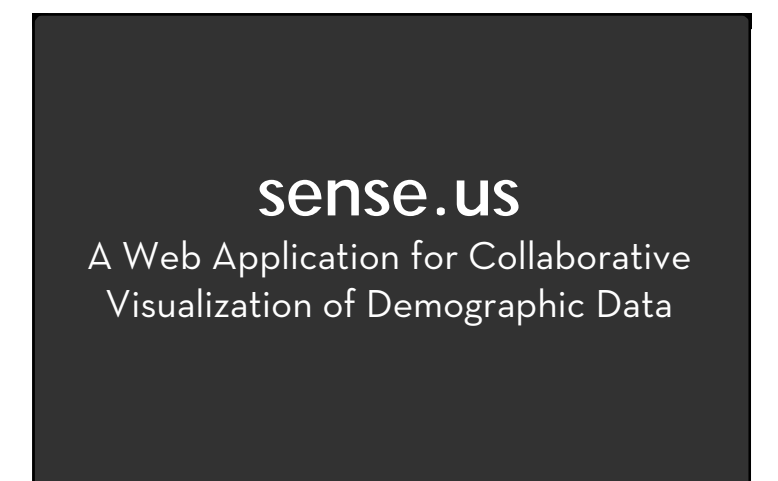

with **Fernanda Viégas** and **Martin Wattenberg**

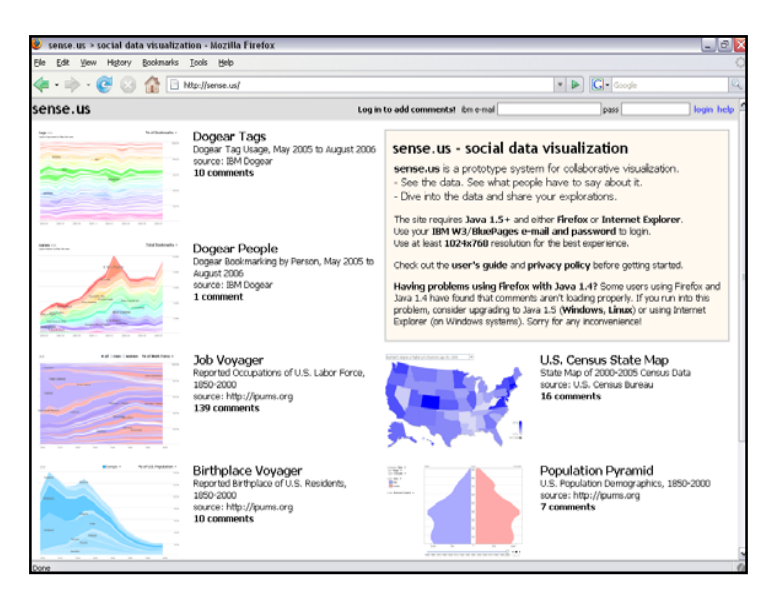

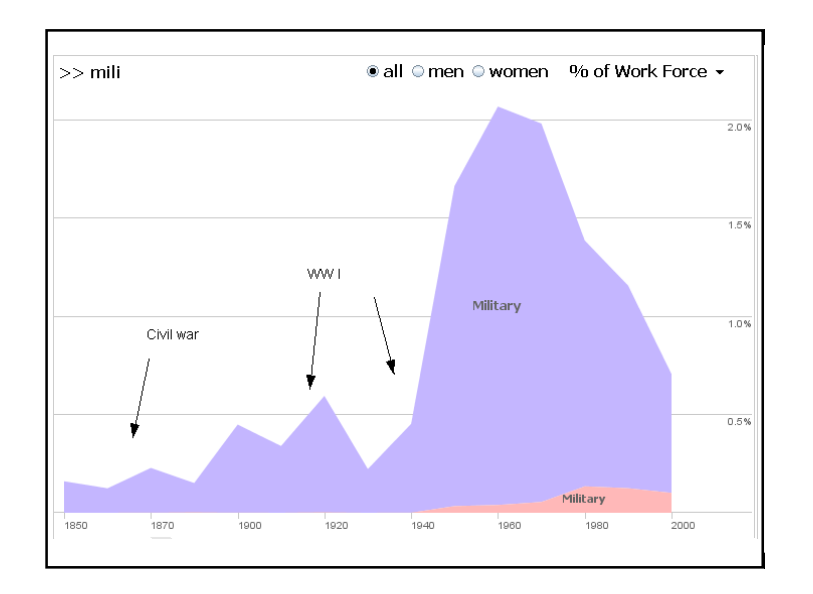

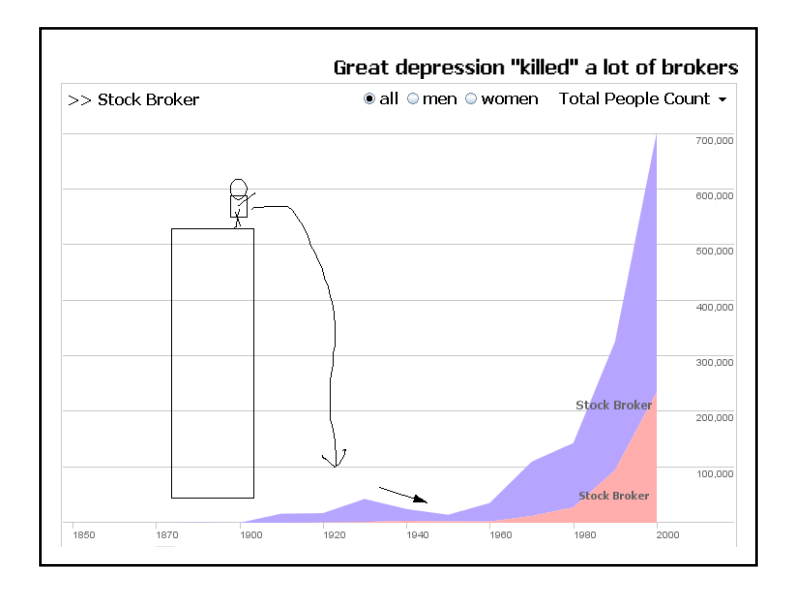

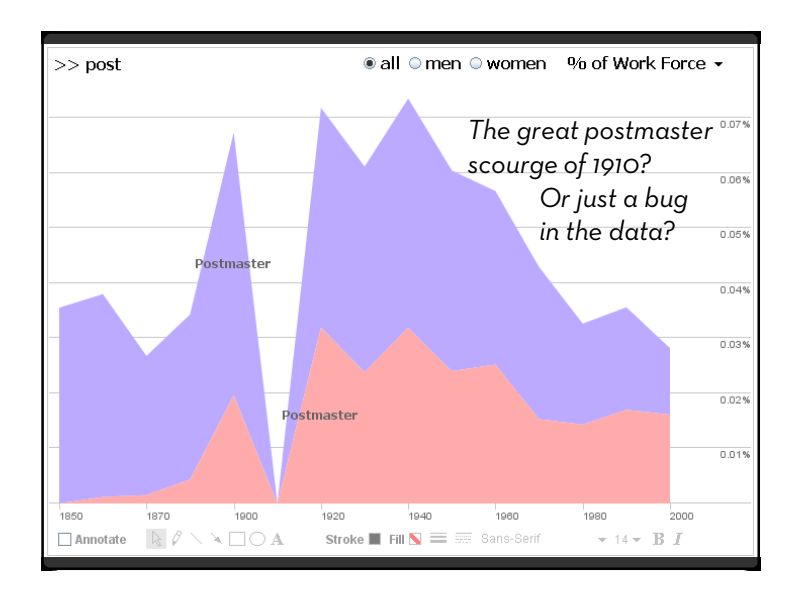

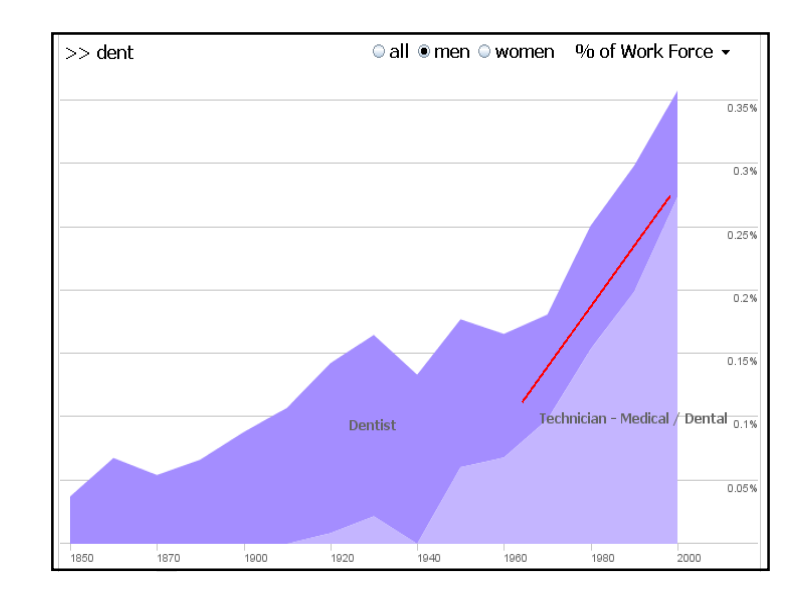

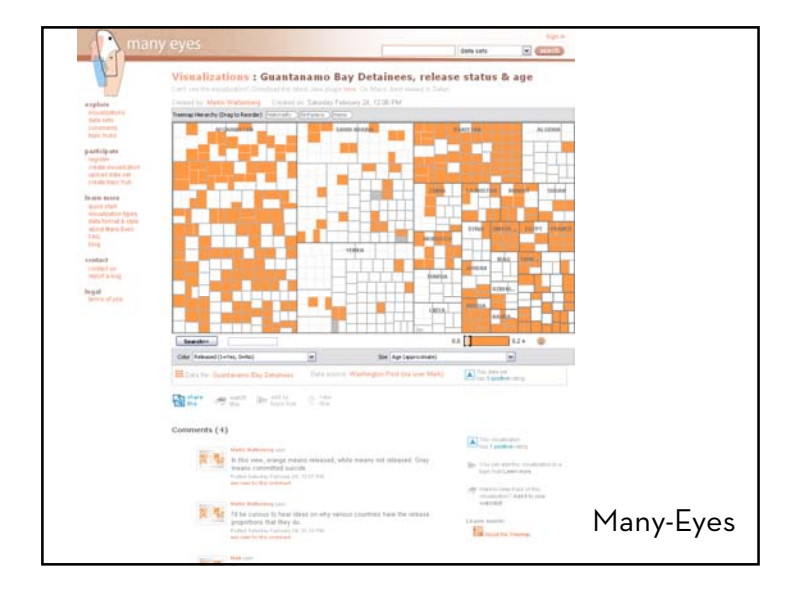

## Voyagers and Voyeurs

Complementary faces of analysis

**Voyager**– focus on visualized data Active engagement with the data Serendipitous comment discovery

**Voyeur**– focus on comment listings Investigate others' explorations Find people and topics of interest Catalyze new explorations

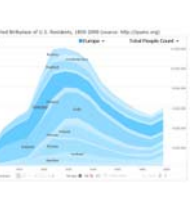

 $1 \frac{1}{1000}$  $\triangle$  $\Lambda$  in the set

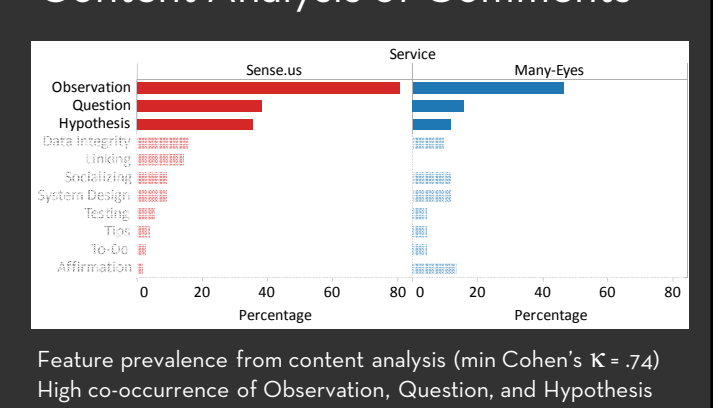

## Content Analysis of Comments

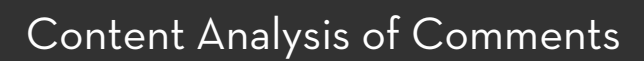

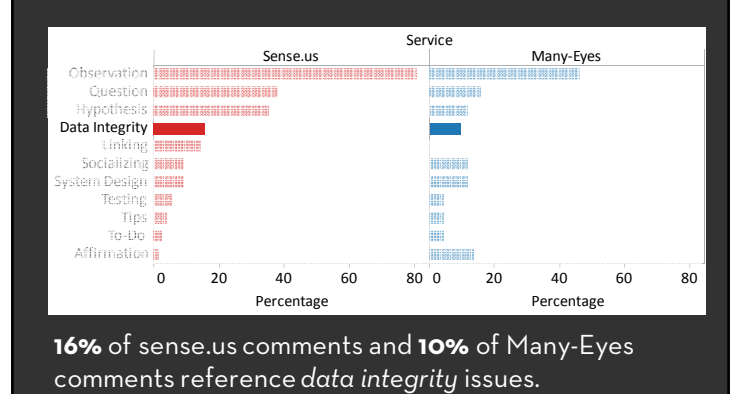

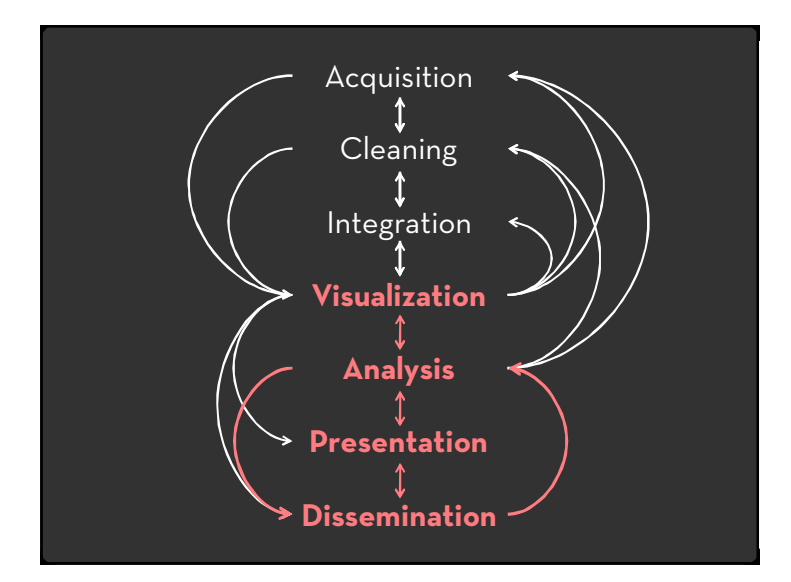

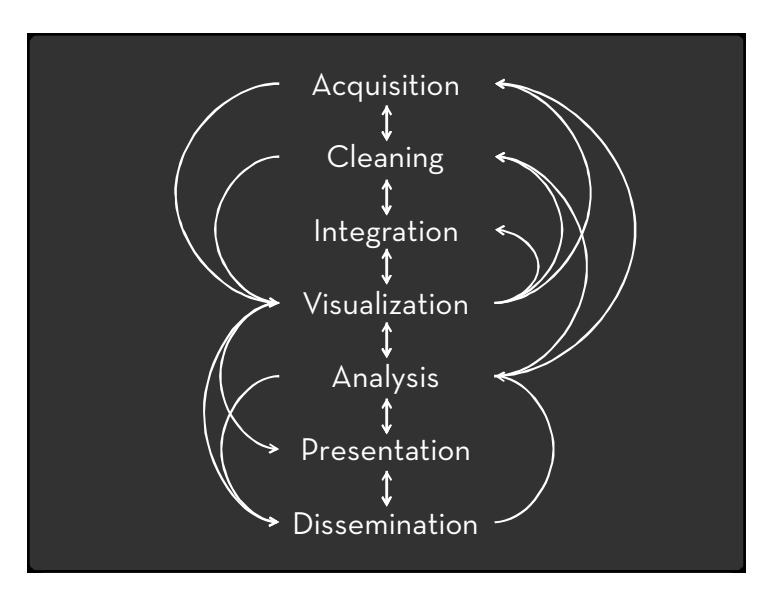

## **Students & Collaborators**

Mike Bostock Jason Chuang Sean KandelDiana MacLeanVadim Ogievetsky

Joe Hellerstein, Andreas Paepcke Fernanda Viégas, Martin Wattenberg

## Interactive Tools for Data Transformation & Visualization

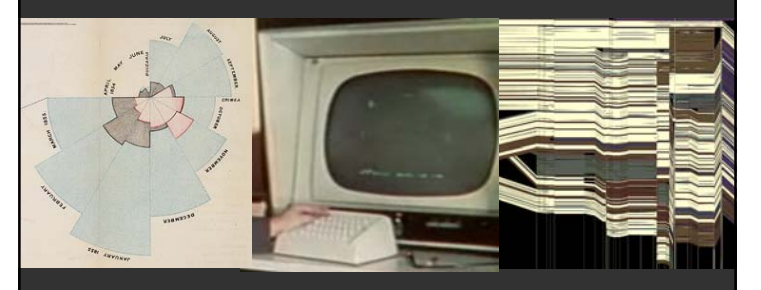

**Jeffrey Heer** http://vis.stanford.edu